## **A szükséges fejlesztői környezet letöltési lehetőségei**

Arduino weblap felkeresése: arduino.cc. Ebben a projektben a feladat megoldásához elegendő az egyszerűbb, Scratch alapú fejlesztői környezet használata, az Arduino hivatalos honlapjáról letölthető környezet csak, mint egy lehetőség jelenik meg.

*A Scratch grafikus programozási nyelv azon változatának megtekintése, amely alkalmas Arduino programozásra. Összehasonlítás a már ismert Scratch programozási környezettel.* 

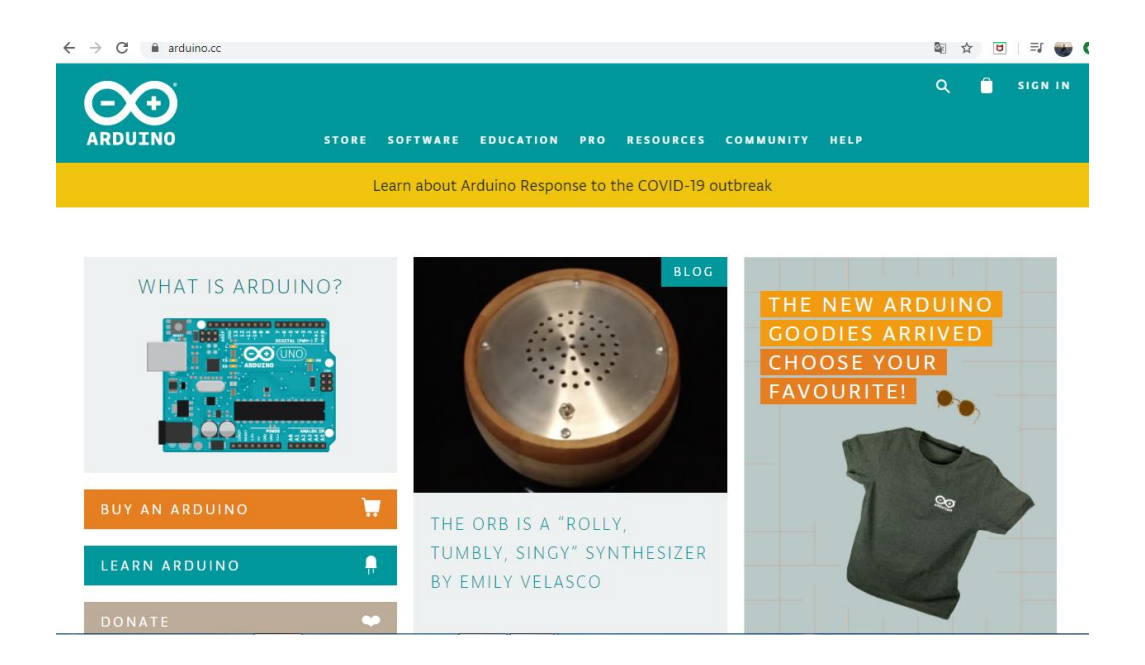

Scratch Arduinora:

S4a.cat és a Downloads menüben kiválaszthatjuk, hogy melyik operációs rendszerre szeretnénk letölteni a programot.

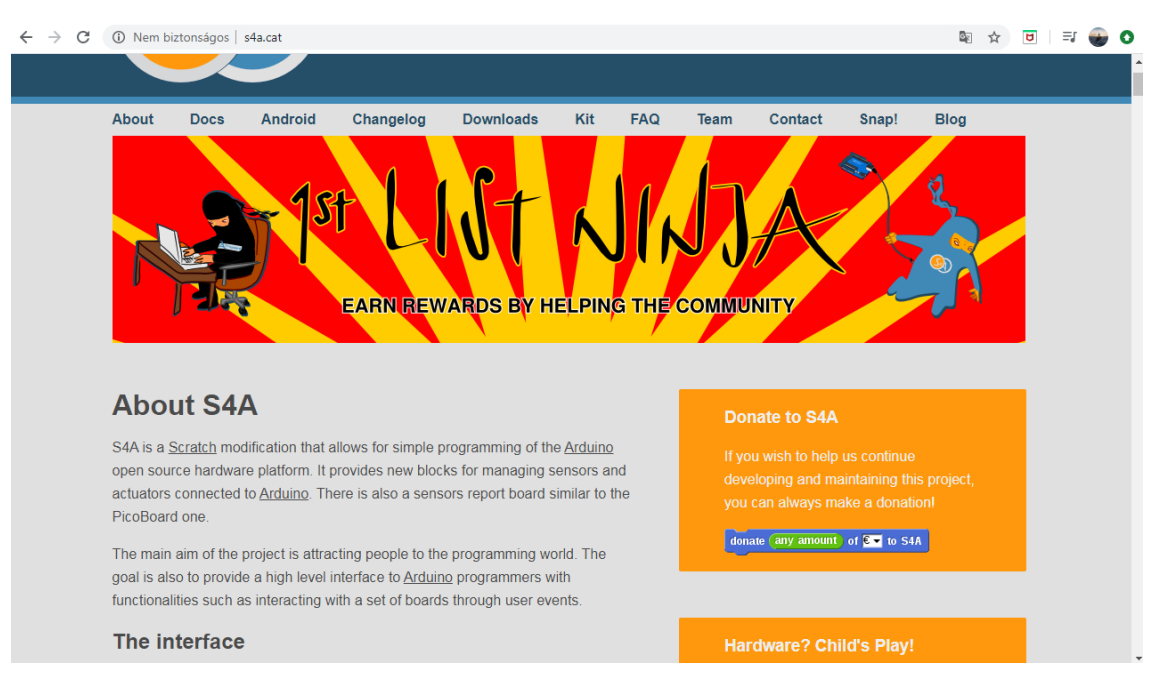

A fejlesztői környezet kezdőképernyője:

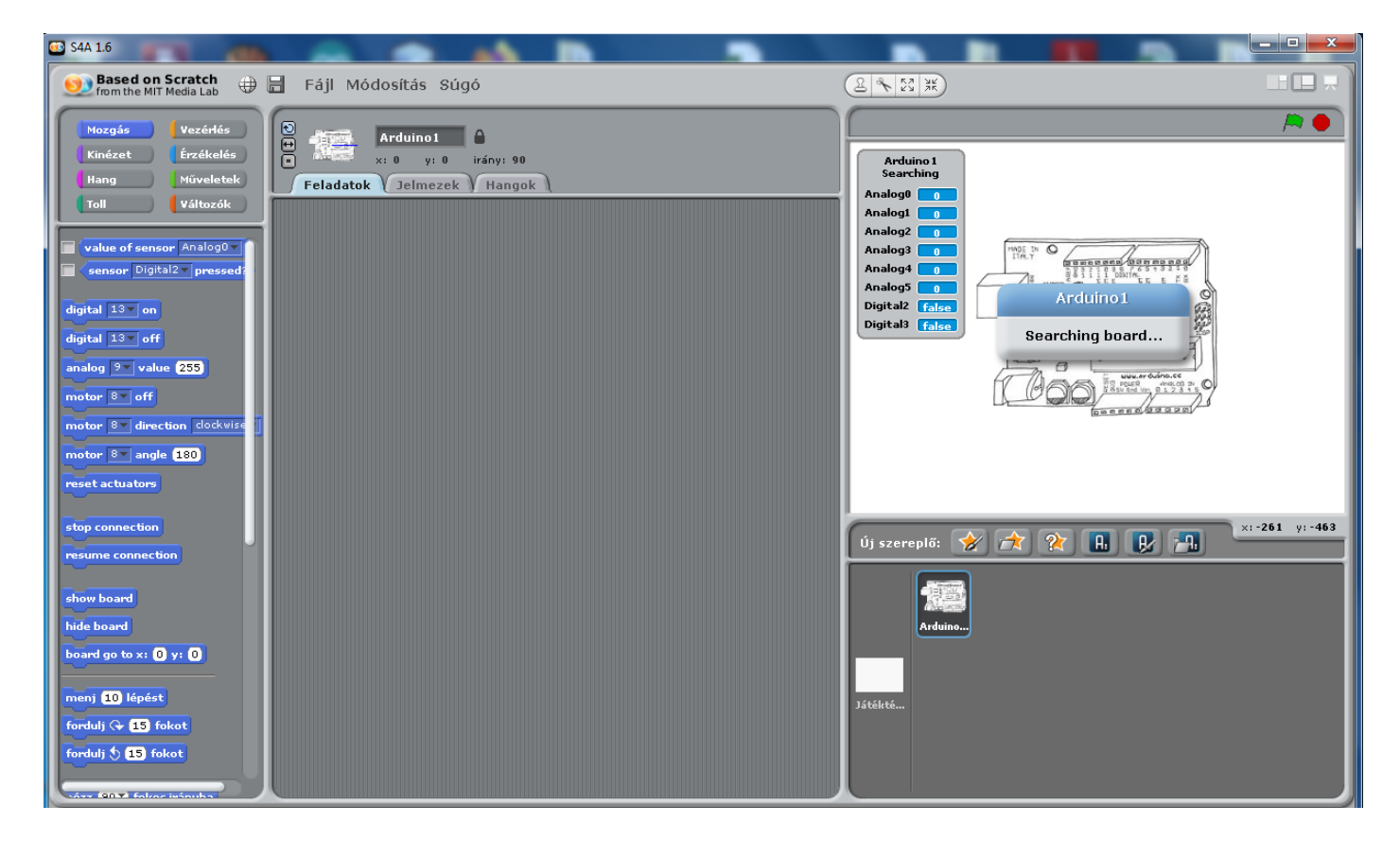

A saját fejlesztői környezet beállítása annyival összetettebb, hogy meg kell adnunk az Arduino típusát és, hogy melyik porton keresztül csatlakozunk.